#### SES'S L.S.RAHEJA COLLEGE OF ARTS AND COMMERCE

Course: Web Programming Unit: II Prepared by: Ms. Prajakta Joshi

# **HTML5** navigation:

<nav>: The <nav> tag defines a set of navigation links.

Notice that NOT all links of a document should be inside a <nav> element. The <nav> element is intended only for major block of navigation links.

#### **Example:**

```
<nav>
<a href="/html/">HTML</a> |
<a href="/css/">CSS</a> |
<a href="/js/">JavaScript</a> |
<a href="/jquery/">jQuery</a>
</nav>
```

# **CSS Navigation Bar**

A navigation bar needs standard HTML as a base.

In our examples we will build the navigation bar from a standard HTML list.

A navigation bar is basically a list of links, so using the and elements makes perfect sense:

#### **Example**

```
        <a href="default.asp">Home</a>
        <a href="news.asp">News</a>
        <a href="contact.asp">Contact</a>
        <a href="about.asp">About</a>
```

## **Image Map:**

The <map> tag defines an image-map. An image-map is an image with clickable areas.

LSRC/2019-20/ HTML & CSS Page 1

<area shape="circle" coords="337,300,44" alt="Coffee" href="coffee.htm"> </map>

# **HTML Semantic Elements**

A semantic element clearly describes its meaning to both the browser and the developer.

Examples of **non-semantic** elements: <div> and <span> - Tells nothing about its content.

Examples of **semantic** elements: <form>, , and <article> - Clearly defines its content.

- <article>
- <aside>
- <details>
- <figcaption>
- <figure>
- <footer>
- <header>
- <main>
- <mark>
- <nav>
- <section>
- <summary>
- <time>

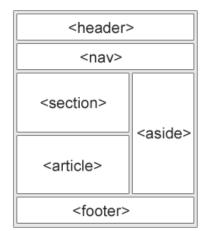

### **Defining an HTML Table**

An HTML table is defined with the tag.

Each table row is defined with the tag. A table header is defined with the tag. By default, table headings are bold and centered. A table data/cell is defined with the tag.

- **♣** Use the HTML element to define a table
- Use the HTML element to define a table row
- **↓** Use the HTML element to define a table data
- Use the HTML element to define a table heading
- **♣** Use the HTML <caption> element to define a table caption
- Use the CSS border-collapse property to collapse cell borders

- ♣ Use the colspan attribute to make a cell span many columns
- ♣ Use the rowspan attribute to make a cell span many rows.
- **♣** Use the id attribute to uniquely define one table

#### Form:

| <form><form></form></form>              | defines a form that is used to collect user input          |
|-----------------------------------------|------------------------------------------------------------|
| <input type="text"/>                    | Defines a single-line text input field                     |
| <input radio''="" type=""/>             | Defines a radio button (for selecting one of many choices) |
| <input submit''="" type=""/>            | Defines a submit button (for submitting the form)          |
| <form action="/action_page.php"></form> | The action is set to the current page.                     |

# Media:

### What is Multimedia?

Multimedia comes in many different formats. It can be almost anything you can hear or see.

Examples: Images, music, sound, videos, records, films, animations, and more.

Web pages often contain multimedia elements of different types and formats.

In this chapter you will learn about the different multimedia formats.

### The HTML < video > Element

To show a video in HTML, use the <video> element:

#### **Example**

LSRC/2019-20/ HTML & CSS Page 3

```
<source src="movie.ogg" type="video/ogg">
</video>
```

#### The HTML < audio > Element

To play an audio file in HTML, use the <audio> element:

#### **Example**

```
<audio controls>
  <source src="horse.ogg" type="audio/ogg">
  <source src="horse.mp3" type="audio/mpeg">
  Your browser does not support the audio element.
  </audio>
```

NOTE: THESE POINTS ARE INDICATIVE AND NOT EXHAUSTIVE. PLEASE ELLABORATE THE ANSWERS WITH PROPER EXAMPLES WHEREVER APPLICABLE.

Write answers for following

- 1 What is the use of redirection to another URL? Design a HTML page to demonstrate.
- 2 Explain any 3 semantic tags.
- 3 Differentiate between cell padding and cell spacing.
- 4 Explain < video > tag in HTML 5.
- 5 Explain with example how text based navigation bar is created?
- 6 How to format and position a division on a web page? Explain with example.
- 7 Explain tag with the help of suitable example.
- 8 Explain following attributes of td tag: i rowspan ii. colspan iii. th iv.font-color v. bgcolor
- 9 How is the clickable area created in imagemap? Explain with the help of an example.
- 10 List various tags used to embed audio in a page. Explain with example any two of them.

LSRC/2019-20/ HTML & CSS Page 4